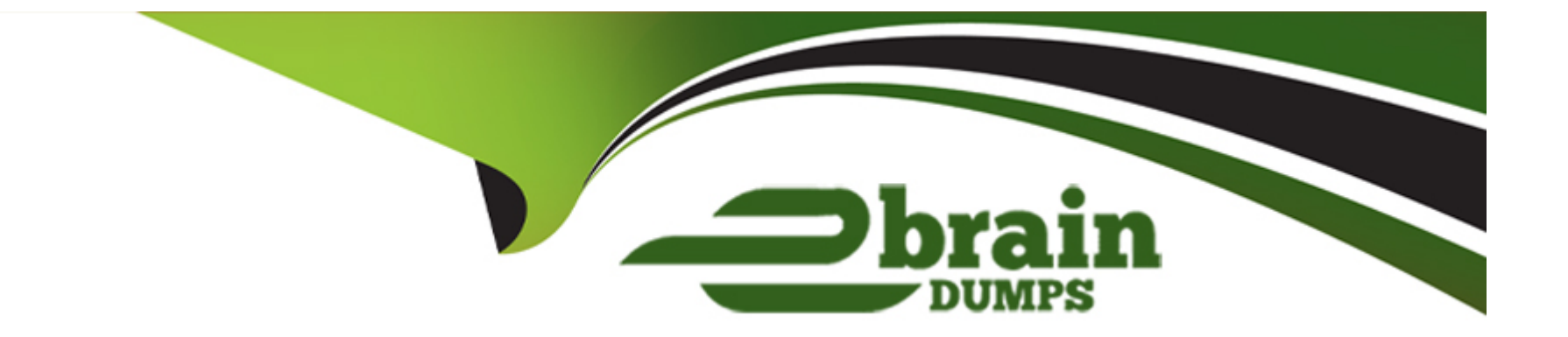

# **Free Questions for 1Z0-133 by ebraindumps**

# **Shared by Flynn on 24-05-2024**

**For More Free Questions and Preparation Resources**

**Check the Links on Last Page**

#### **Question Type: MultipleChoice**

Consider a domain that includes a Node Manager home directory. One way to enroll each Node Manager with your domain is with the WLST command mxenroll().

Select the two scenarios where you do jot need to use this command to perform the same task?

#### **Options:**

**A)** The Node Manager is on the machine where the domain was created by using the Configuration Wizard.

**B)** You create a managed server template by using the pack utility. Then create the domain by using the unpack utility on the new machine where Node Manager will run.

**C)** Use the administration console. Select the machine, then the Configurator and the Node Manager tabs. Select ''Enroll with the Domain.'' Save and activate your changes.

**D)** Use the script enrollNodeManager. sh found under the weblogic\_hohe directory in server/bin

### **Answer:**

A, D

#### **Question Type: MultipleChoice**

You start a managed server by running a start script at the command line the server fails to start. To troubleshooting this failure you look at the window in which the script ran. One of the messages from the server says ''boot identity not valid.''

What do you do before running the script again?

### **Options:**

- **A)** Add the option to the start that allows servers to be started without credentials.
- **B)** Update the credentials in the boot identity file.
- **C)** Update the credentials in the start script.
- **D)** Create a boot identity username and password by using the administration console.
- **E)** The boot identity file does not exist Create one.

### **Answer:**

#### **Question Type: MultipleChoice**

You have been tasked with replacing an existing WebLogic domain with a brand new installation as part of a migration. The new server needs to use the previously created JDBC store that holds existing JMS messages.

### **Options:**

**A)** Which two configuration Stores, create a new JDBC store and select the option ''Use existing store''.

**B)** The new domain name needs to be the same as the old domain it's replacing.

- **C)** The storage needs to be file based and not JDBC based.
- **D)** Set the prefix for the JDBC store table to the domain name.

### **Answer:**

A, C

### **Question 4**

**Question Type: MultipleChoice**

You are running WebLogic Server under a 64-bit Hot-Spot JVM.

You edit your domain's setDomainEnv. sh script to update the minimum and maximum heap sizes as follows:

User\_MEN\_ARGS''-Xms 32 meg xmx150meg''

export USER\_MEN\_AREG

You try to start a managed server by runing the domain start script at the command line. The server falls with the message:

Invalid initial heap size: -xmsmeg

Why does the server fall with the message?

### **Options:**

**A)** The minimum haep size for a 64-bit JVM is Megabytes.

- **B)** For performer reasons, the minimum heap size and maximum heap size should be the same value. ''-xms32 -xmx150m''
- **C)** The parameter value was entered incorrectly. You must enter memory parameter values in kilobytes.

**D)** The parameter values was entered incorrectly. the correct value is:

''-xms:32meg -Xmx: 150msg''

### **Answer:**

### **Question Type: MultipleChoice**

Consider a data source whose inactive Connection Timeout has been set to 60 seconds. You suspect that an application is not returning JDBC connections to this data source. In response, you go to the data source's Monitoring tab in the Administrator Console.

Which of the available columns will confirm your suspicions?

### **Options:**

A) State

**B)** Active Connections Current Count

**C)** Connection Delay Time

**D)** Leaked Delay Time

**E)** Current Capacity

### **Answer:**

 $\overline{C}$ 

#### **Question Type: MultipleChoice**

Consider an application that comprises both web and EJB components.

What are two benefits of implementing multitier cluster architecture over single-tier (basic) cluster architecture?

### **Options:**

- A) Dynamic cluster are only supported for the multitier architecture.
- **B)** Remote EJB access is blocked.
- **C)** Each cluster can be scaled independently.
- **D)** Future web clusters can share the same EJB tier.
- **E)** All servers can managed (started/stopped) together.

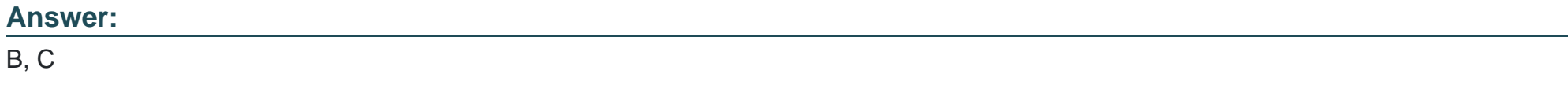

# **Question 7**

Which three Administrator Console tasks require you to obtain the configuration lock of a production mode domain.

### **Options:**

- A) Stop an application deployment.
- **B)** Create a new JDBE data source.
- **C)** Change a server's listen port.
- **D)** Suspend a running server.
- **E)** Add a server to an existing cluster.
- **F)** Create a new administrative user.

### **Answer:**

B, C, E

To Get Premium Files for 1Z0-133 Visit

[https://www.p2pexams.com/products/1z0-13](https://www.p2pexams.com/products/1Z0-133)3

For More Free Questions Visit [https://www.p2pexams.com/oracle/pdf/1z0-13](https://www.p2pexams.com/oracle/pdf/1z0-133)3